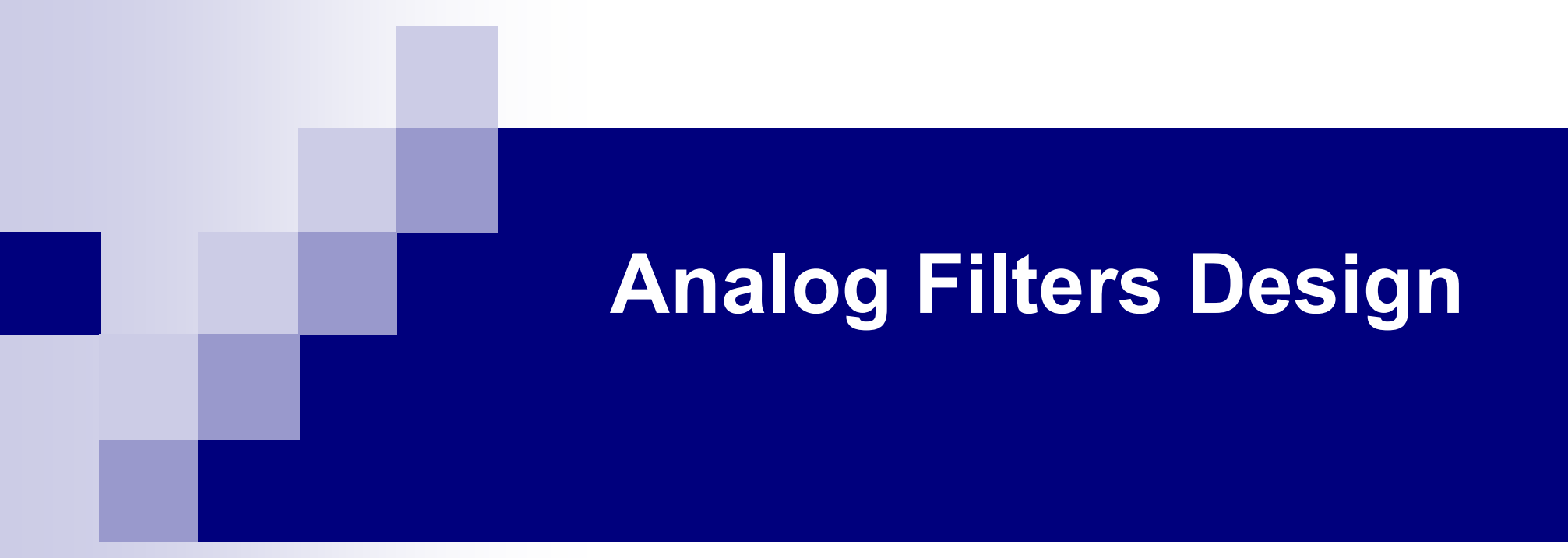

# Filter Transformations

### Low-Pass Filter Design

#### Remember

#### > Steps for Designing a Low-Pass Butterworth Filter Approximation:

#### Design Procedure:

1. Determine the filter order

$$
N \ge \frac{\log\left(\lambda/\epsilon\right)}{\log\left(\Omega_r/\Omega_c\right)}
$$

2. Determine the Butterworth radius

$$
r = \Omega_c \epsilon^{-1/N}
$$

3. Determine The Butterworth angles

$$
\theta_n = \pi \frac{2n + N - 1}{2N} \qquad n = 1 \dots 2N
$$

4. Determine the  $N$  left half-plane poles

$$
p_n = re^{j\theta_n} \qquad n = 1, \dots, N
$$

5. Form the transfer function

$$
H(s) = \frac{-p_1p_2\ldots p_N}{(s-p_1)(s-p_2)\ldots(s-p_N)}
$$

#### > Steps for Designing a Low-Pass Chebyshev Type 1 Filter Approximation:

1. Determine the filter order

$$
N \ge \frac{\cosh^{-1}(\lambda/\epsilon)}{\cosh^{-1}(\Omega_r/\Omega_c)}
$$

2. Determine  $\alpha$ 

5. Form

$$
\alpha = \pm \frac{1}{N} \sinh^{-1} \frac{1}{\epsilon}
$$

3. Determine  $\gamma_n$ ,  $n = 1 \dots N$ 

$$
\gamma_n = \frac{(2n-1)\pi}{2N} \qquad n = 1, \dots, N
$$

4. Determine the  $N$  left half-plane poles

$$
p_n = \Omega_c (\sinh \alpha \sin \gamma_n + j \cosh \alpha \cos \gamma_n) \qquad n = 1, ..., N
$$
  
the transfer function

(b) If  $N$  is even (a) If  $N$  is odd

$$
H(s) = \frac{-p_1 p_2 \dots p_N}{(s - p_1)(s - p_2) \dots (s - p_N)} \qquad H(s) = \frac{1}{1 + \epsilon^2} \frac{p_1 p_2 \dots p_N}{(s - p_1)(s - p_2) \dots (s - p_N)}
$$
  
the response  $|H(j0)|^2 = 1$   $|H(j0)|^2 = 1/(1 + \epsilon^2)$ .

 Filter specification tolerance bands for high-pass, band-pass and band-stop filters are shown in Figure 11.

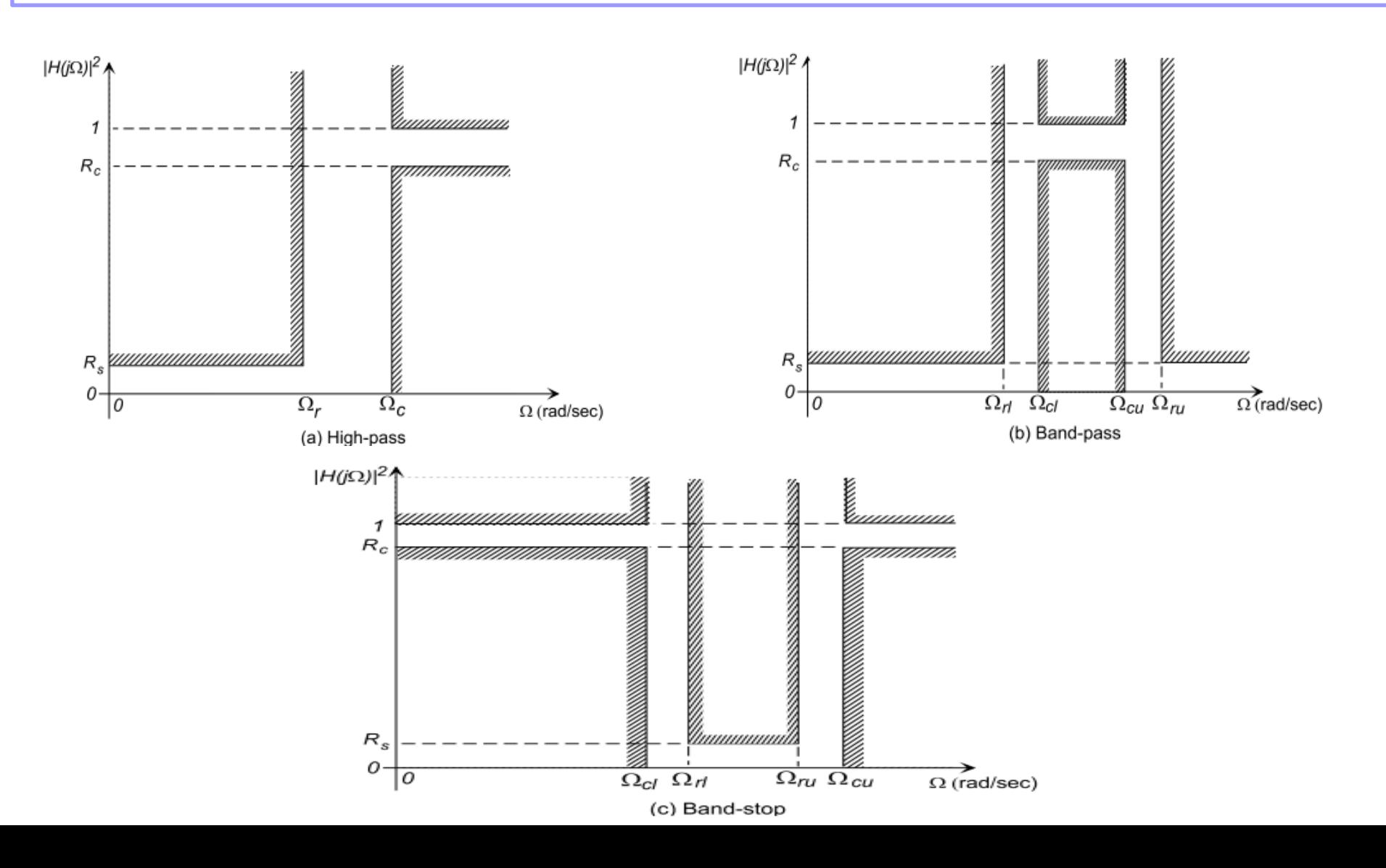

- $\triangleright$  The most common procedure for the design of these filters is to design a prototype LPF using the methods described above, and then
- $\triangleright$  Transform the LPF to the desired form by a substitution in the transfer function H(s):

$$
S \rightarrow g(s)
$$
  
H(s) 
$$
\rightarrow H'(s) = H(g(s))
$$

 $\triangleright$  The effect is to modify the filter poles and zeros to produce the desired frequency response characteristic.

Where the center frequency of the band-pass and band-stop filters is:

And the bandwidth is

$$
\begin{array}{rcl}\n\Omega_o &=& \sqrt{\Omega_{cu} \Omega_{cl}} \\
\Delta_\Omega &=& \Omega_{cu} - \Omega_{cl}.\n\end{array}
$$

The transformation formulas for a low-pass filter with cut-off frequency  $\Omega_c$  are given below

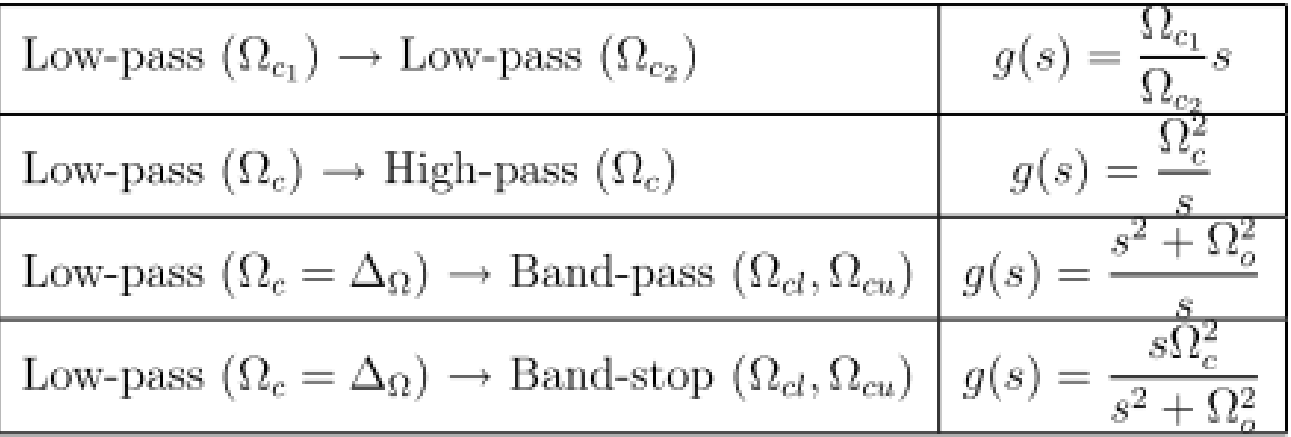

#### $\blacksquare$  Example

Show the effect of the low-pass to high-pass conversion by examining the poles and zeros of the transformed first-order filter

$$
H(s) = \frac{\Omega_c}{s + \Omega_c}.
$$
  
\n
$$
\Omega_c^2/s \text{ for } s \text{ in } H(s) \text{ gives } H'(s) = \frac{s}{s + \Omega_c}.
$$

The transformation

- generates a zero at  $s = 0$  (creating the high-pass action) and leaves the pole unchanged.
- the low-pass to high-pass transformation on an nth order all-pole filter will create n zeros at the origin.

# Transformation to Other Filter Classes **MATLAB Filter Transformation Functions**

[NUMT, DENT] =  $1p21p(NUM, DEN, Wc)$  - Low-pass to low-pass.

[NUMT, DENT] =  $1p2hp(NUM, DEN, Wc)$  - Low-pass to high-pass.

[NUMT, DENT] =  $1p2bp$ (NUM, DEN, Wo, Bw) - Low-pass to band-pass.

[NUMT, DENT] =  $1p2bs(NUM, DEN, Wo, Bw)$  - Low-pass to band-stop.

Transform a prototype low-pass filter with a cut-off frequency of 1 rad/s to another low-pass, a high-pass, a band-pass, or a band-stop filter

 $\Omega_c = 1$  rad/s

$$
\begin{array}{|l|l|} \hline \text{Low-pass } (\Omega_c = 1) \rightarrow \text{Low-pass } (\Omega_c) & g(s) = \frac{s}{\Omega_c} \\ \hline \text{Low-pass } (\Omega_c = 1) \rightarrow \text{High-pass } (\Omega_c) & g(s) = \frac{\Omega_c}{s} \\ \hline \text{Low-pass } (\Omega_c = 1) \rightarrow \text{Band-pass } (\Omega_{cl}, \Omega_{cu}) & g(s) = \frac{s^2 + \Omega_o^2}{\Delta_{\Omega} s} \\ \hline \text{Low-pass } (\Omega_c = 1) \rightarrow \text{Band-stop } (\Omega_{cl}, \Omega_{cu}) & g(s) = \frac{\Delta_{\Omega} s}{s^2 + \Omega_o^2} \\ \hline \end{array}
$$

$$
Table 2.
$$

#### **Design Procedure:**

- 1. Determine the filter specifications and choose band edge frequencies and attenuation values as in Fig. 11.
- 2. Use Table 3 to define  $\Omega_r$  for the prototype filter.
- 3. Design the prototype filter using  $\Omega_c = 1, \Omega_r, R_c$ , and  $R_s$ .
- 4. Transform the prototype filter to the desired form.

stop-band limit  $\Omega_r$  to be computed from

Table 3:

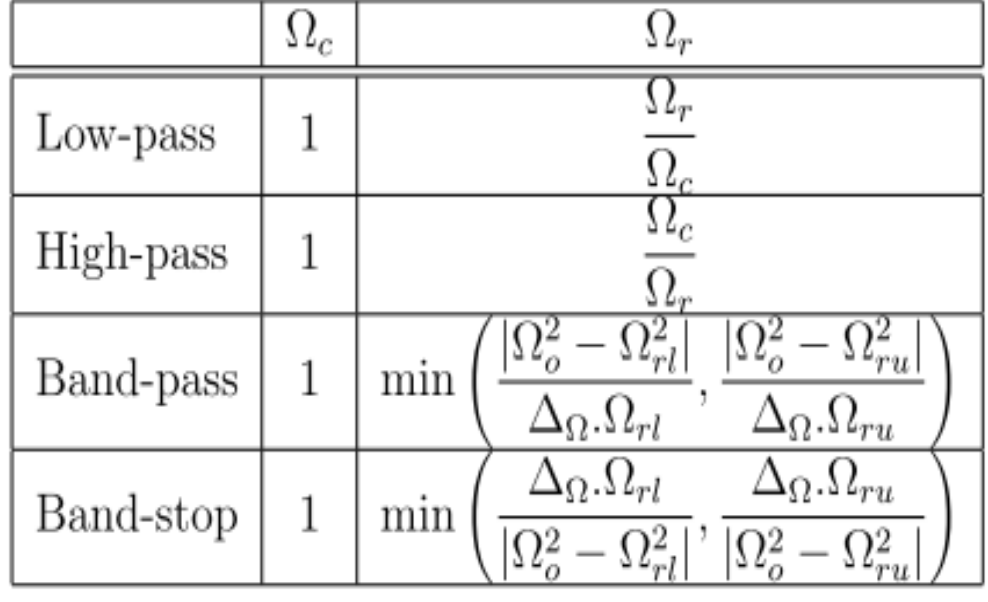

### **MATLAB Low-Pass Filter Design Functions**

MATLAB filter design functions are contained in the *Signal Processing Toolbox*.

- 1. Continuous low-pass filter order calculation.
	- The following return the required order  $(N)$ , and equivalent -3dB cut-off frequency **(Wn)** to meet the given specifications.
	- Specifications: no more than Ap dB of pass-band ripple and at least As dB of attenuation in the stop-band.

 $[n, Wn]$  = buttord  $(Wp, Ws, Ap, As, 's')$  $[n, Wn]$  = cheb1ord (Wp, Ws, Rp, Rs, 's')  $[n, Wn] = \text{cheb2ord (Wp, Ws, Ap, As, 's')}$ 

%% Example: design the butterworth prototype low-pass filter % Wp =1, Wr =3.059, Ap =1 dB, As = 40 dB

 $[N, Wn] = buttord(1, 3.059, 1, 40, 's')$ 

 $N = 5$ Wn =  $1.0027$  %% cutoff frequency at -3 dB

### **MATLAB Low-Pass Filter Design Functions**

- 2. Continuous filter design.
	- $[b,a]$  = butter(n, Wn);
		- returns the transfer function coefficients of an nth-order L.P.F Butterworth filter with cutoff frequency Wn.
	- $[b,a]$  = butter(n, Wn, [ftype](http://www.mathworks.com/help/signal/ref/butter.html))
		- designs a ( 'low' 'bandpass' 'high' -'stop' ) Butterworth filter, depending on the value of ftype .
	- $[Z, P, K] =$  butter(N, Wn, 's');
		- designs a ( 'low' 'bandpass' 'high' -'stop' ) Butterworth filter and returns its zeros, poles, and gain

$$
H(s) = \frac{B(s)}{A(s)} = \frac{b(1) - s^n + b(2) - s^{n-1} + \dots + b(n+1)}{a(1) - s^n + a(2) - s^{n-1} + \dots + a(n+1)}.
$$
  

$$
H(s) = k \frac{(s - z(1)) (s - z(2)) \cdots (s - z(n))}{(s - p(1)) (s - p(2)) \cdots (s - p(n))}.
$$

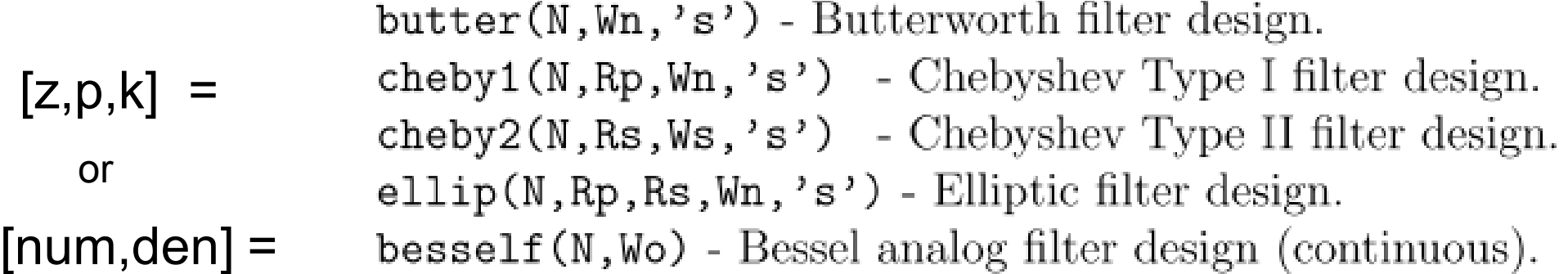

### **MATLAB Low-Pass Filter Design Functions**

%% Example: design the butterworth prototype low-pass filter % Wp =1, Wr =3.059, Ap =1 dB, As = 40 dB

```
[N, Wn] = buttord(1, 3.059, 1, 40, 's')
```
 $N = 5$ Wn =  $1.0027$  %% cutoff frequency at -3 dB

```
[num, den] = butter(N, Wn, 's');filt = tf(num, den);% Plot the frequency response magnitude 
f=[30:1:90]; 
[mag,phase]=bode(filt,2*pi*f); 
plot(f,(squeeze(mag))) 
grid; 
xlabel('Frequency (Hz)'); 
ylabel('Response Magnitude')
```
#### $\blacksquare$  Example

Use Matlab to design a Chebyshev Type 2 low-pass filter with  $\Omega_c = 50$  Hz,  $\Omega_s = 60$  Hz, with maximum attenuation in the pass-band of 1 dB, and minimum attenuation in the stop-band of 40 dB.

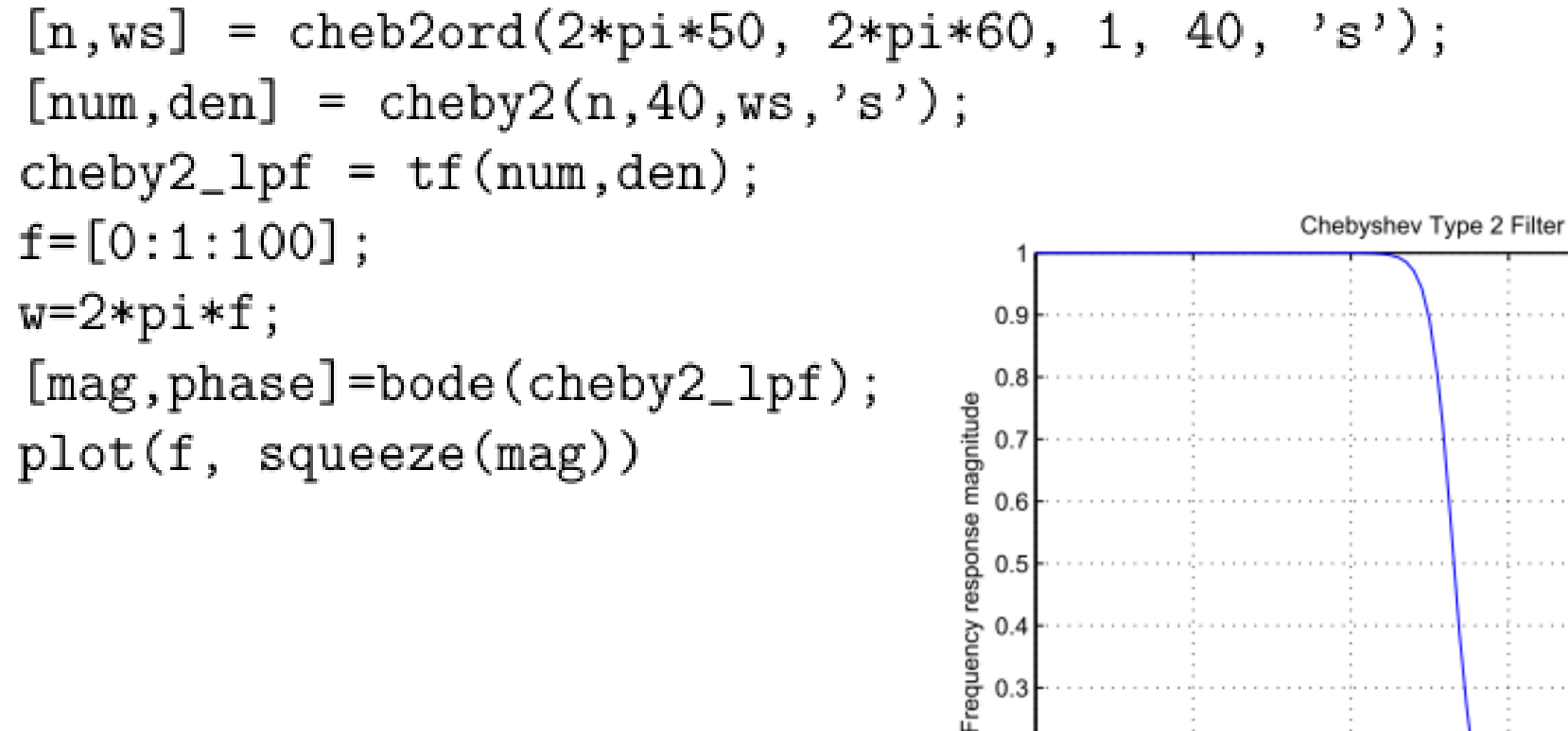

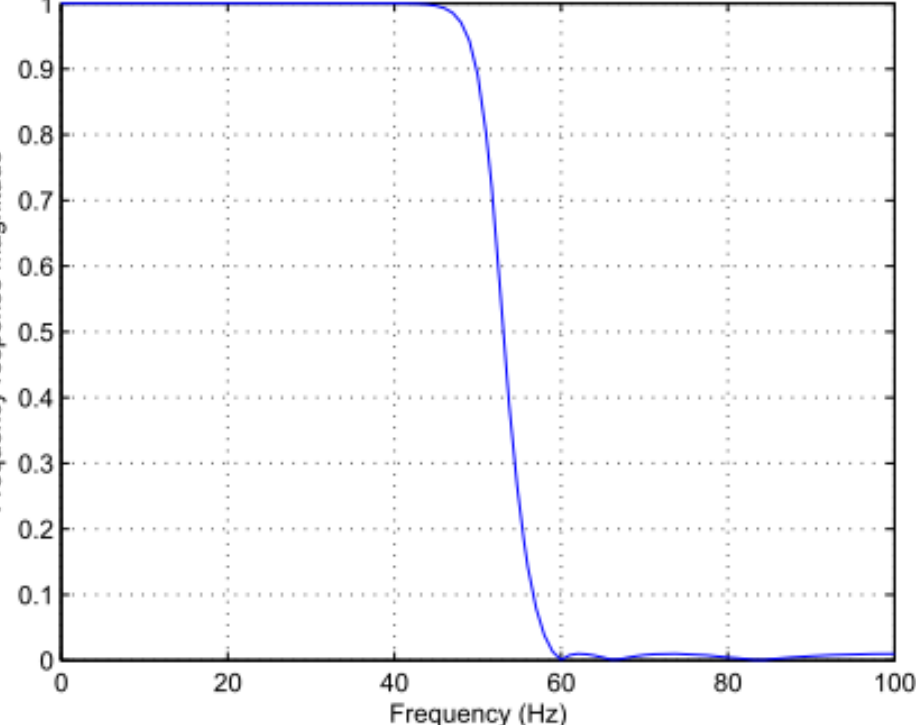